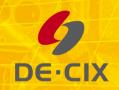

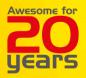

## **jAtlasX**

#### Access RIPE Atlas through Java

**Sascha Bleidner** 

Junior Researcher, DE-CIX R&D

## **Motivation**

- » Measure the occurrence of asymmetric routing paths
- » Here asymmetric is defined as traversing different IXPs
- » Perform large scale AS to AS traceroute measurements

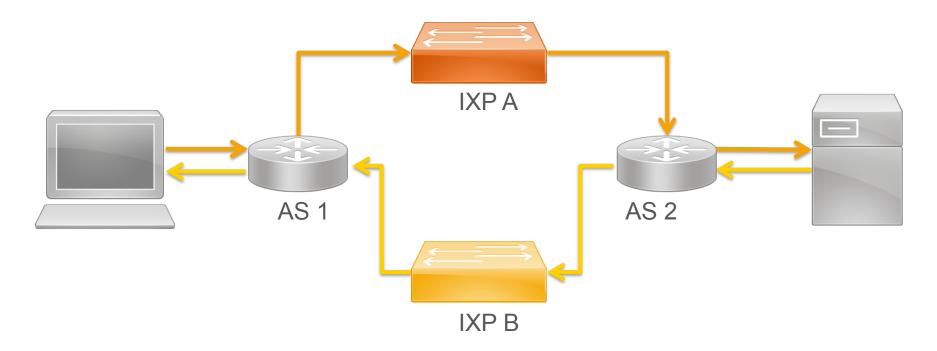

## **Selecting the Right Tool**

» DE-CIX selected RIPE Atlas because of:

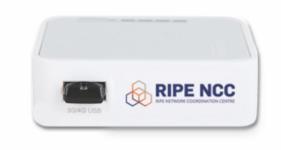

- 1. Extensive coverage of probes
- 2. Built-in traceroute measurement
- 3. Easy to access REST-API
- 4. Easy to obtain measurement results

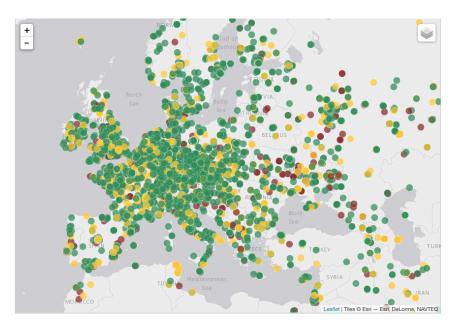

## **Create a Traceroute Measurement**

» Easy way of creating a new traceroute measurement via a Java class:

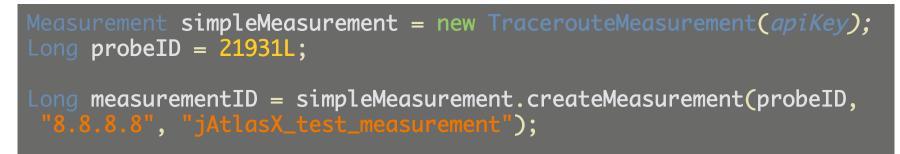

- » You just need:
  - » An API-Key for RIPE Atlas
  - » ProbeID for the source of the traceroute
  - » IP-address of your target

## How to find your ProbelD?

1. You can find probes by AS numbers:

#### public static List<Probe> gatherProbesByASN(long asn)

» It will return a list of probes located at inside the network of the given AS

#### 2. How to find the IP address of a target probe:

public static IpAddress gatherProbeIPbyID(long id)

- » It will return you the current IP address of the probe with the given ID.
- » Feature request: Specify a probe as a target via the ID

### **Parse Responses**

# public interface ResponseHandler<T>{ public List<T> handleResponse(String json);

#### jAtlasX implements various handler:

- » MeasurementIDHandler extracts the ID of a measurement
- » ProbeHandler extracts the IP address of a requested probe
- » ProbeListHandler extracts probes from a list of probes for an ASN
- » TracerouteHandler extracts the hop-by-hop path of a traceroute measurement

## **TODO List**

Make jAtlasX available as open source: <a href="https://github.com/de-cix/jAtlasX">https://github.com/de-cix/jAtlasX</a>

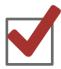

Apache 2.0 license

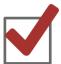

Invite people to give jAtlasX a try

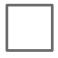

Create measurements with multiple probes

Support for additional measurements: DNS, HTTP, ....

## Get a probe if you do not host one yet

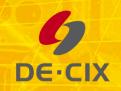

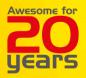

# public static void main(String[] args){ Please ask = new Question(); Consider your = new Contribution();

**DE-CIX R&D** 

rnd@de-cix.net